В электронной таблице Microsoft Excel и других подобных программах можно работать не только с числами и текстами, но и с датами. Даты можно сравнивать между собой, складывать и вычитать, а также использовать в других вычислениях. В третьем блоке конкурса представлены задачи на обработку данных ещё одного типа – «время». Для решения приведенных задач необходимо узнать особенности внутреннего представления времени в программе Excel.

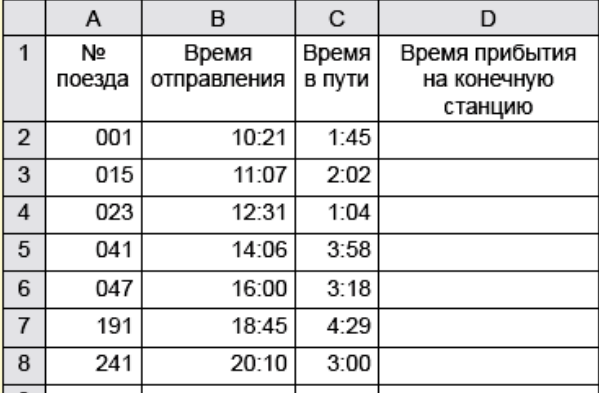

Лист1. На Листе1 представлено расписание движения пригородных поездов:

Необходимо по формулам определить время прибытия на конечную станцию (столбец D).

Лист2. Оформите на листе расписание школьных звонков:

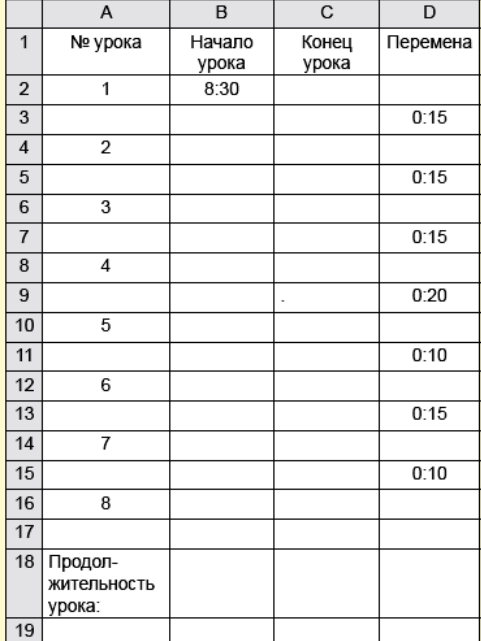

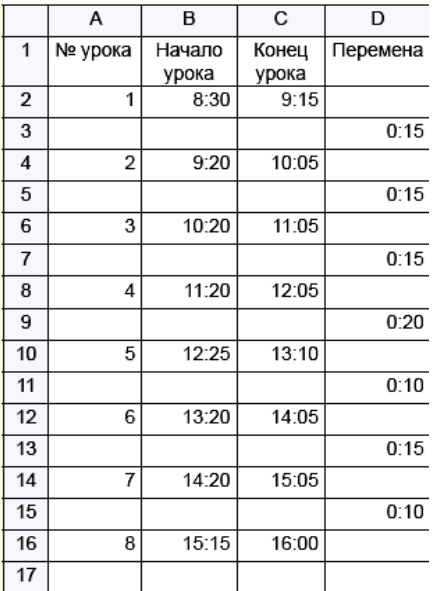

Итог, например, такой:

Указания по выполнению:

а) В качестве исходных данных необходимо использовать время начала первого урока и продолжительность перемен.

б) Время начала второго-восьмого уроков, время окончания уроков определить по формулам.

в) Продолжительность урока (в минутах) должна задаваться в ячейке B18.